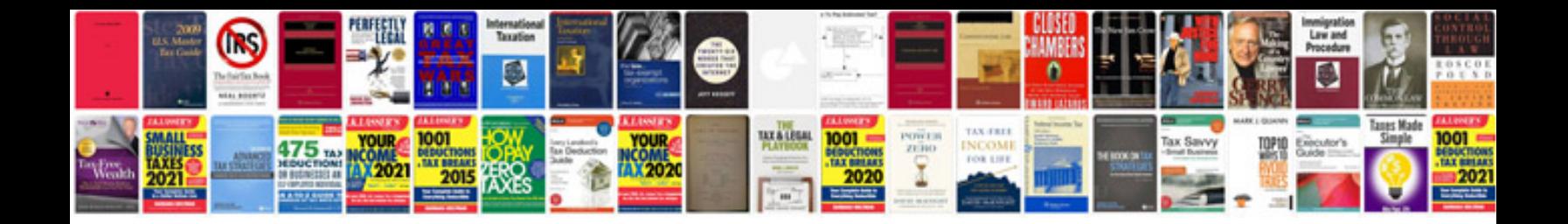

**E manuals online**

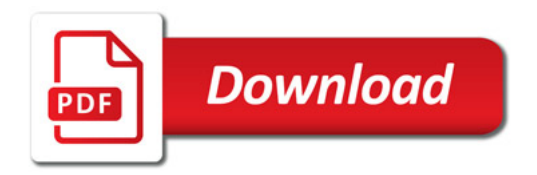

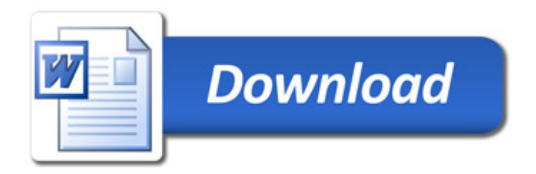